#### Sécurité des Réseaux Sans Fil -1MPSSR

#### TD1- Avec éléments de correction

#### Exercice 1

Supprimer les box encadrés pour voir la correction

1. Indiquez sur le schéma suivant les intervalles de temps inter-trames.

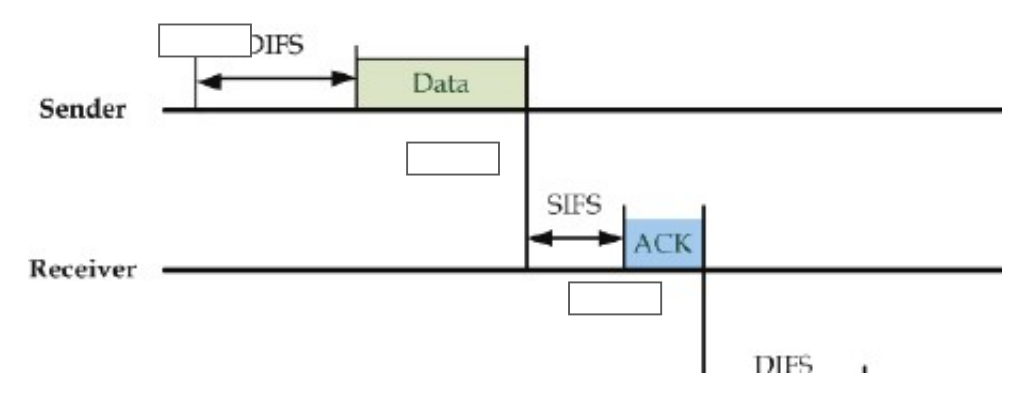

- 2. Expliquez la signification du NAV et comment est-il calculé ?
- 3. Indiquez sur le schéma suivant les intervalles de temps inter-trames.

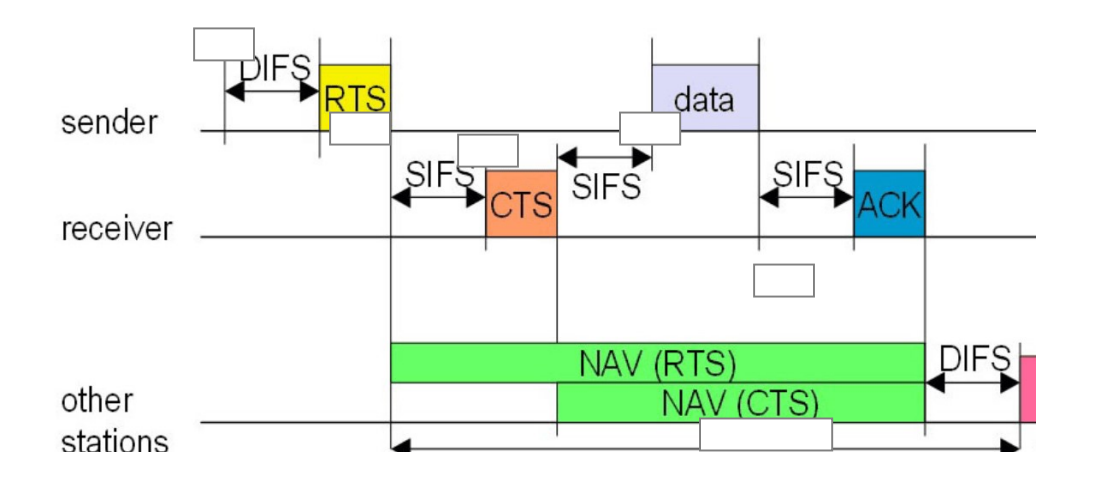

#### Exercice 2

Une station A envoie à 1 Mbps un flux de trames contenant chacune 1500 octets de données utiles à une station B. On donne :

- $\cdot$  SIFS= 28 µs; DIFS = 128 µs
- La période Backoff est en moyenne est de 20 µs
- Temps de propagation négligeable
- L'information pure de 1500 octets contient aussi les données d'entêté et CRC de taille 34 octets
- Trame CTS et ACK ont une taille de 14 octets
- Trame RTS a une taille de 20 octets
- Dans chaque trame MAC (donnée ou RTS ou CTS ou ACK), des données de synchronisation de 24 octets sont aussi envoyées
- 1. Dessiner un schéma montrant les phases d'envoi de données où on utilise la technique RTS/CTS en tenant compte du backoff, espaces inter-frames (DIFS, SIFS,..)

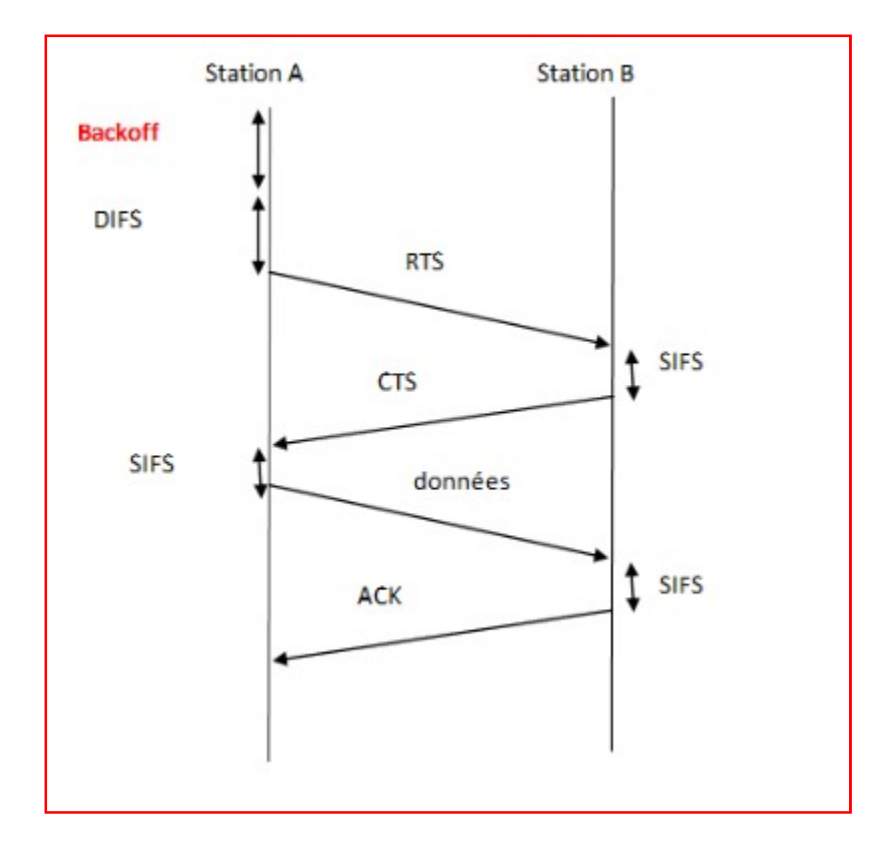

2. Calculer donc le temps nécessaire pour transmettre une trame sans collision.

Temps total de la transmission = backoff+DIFS+3SIFS+tps transmission (RTS, CTS, données et ACK)

Le temps de transmission d'une trame = taille de la trame / débit de transmission Tps de transmission de (RTS+CTS+données+ACK)=taille RTS+taille CTS+taille données+taille ACK /débit

 $= ((20+24)+(14+24)+(14+24)+(1500+34+24))^*8$ /1Mbps

Tps total de transmission =  $13656 \,\mu s$ 

3. Calculer le débit effectif (débit des données utile).

Débit effectif =taille trame de données / temps total de transmission =1500\*8/13656µs=0.878 Mbps

# Exercice 3

On se place dans un réseau fonctionnant en mode PCF. Trois stations A, B et C appartiennent à une même BSS. A t=0, la station A veut envoyer un message. A t=5, les stations B et C veulent envoyer leurs messages. Dans l'ordre A-B-C, les requêtes (polling) sont envoyées durant la période Contention-Free. Autrement dit, l'AP interroge d'abord la station A, ensuite la station B et enfin la station C. Un message vaut 3 slots, une requête (polling) venue de l'AP vaut 1 slot, une réponse (ACK) venue d'une station vaut également 1 slot. On ignore les intertemps (PIFS et SIFS). Le message Beacon (1 slot, le message est illustré par la figure suivante) diffusé dans le réseau permet d'indiquer le début de la période Contention-Free. On suppose que cette période vaut 30 slots.

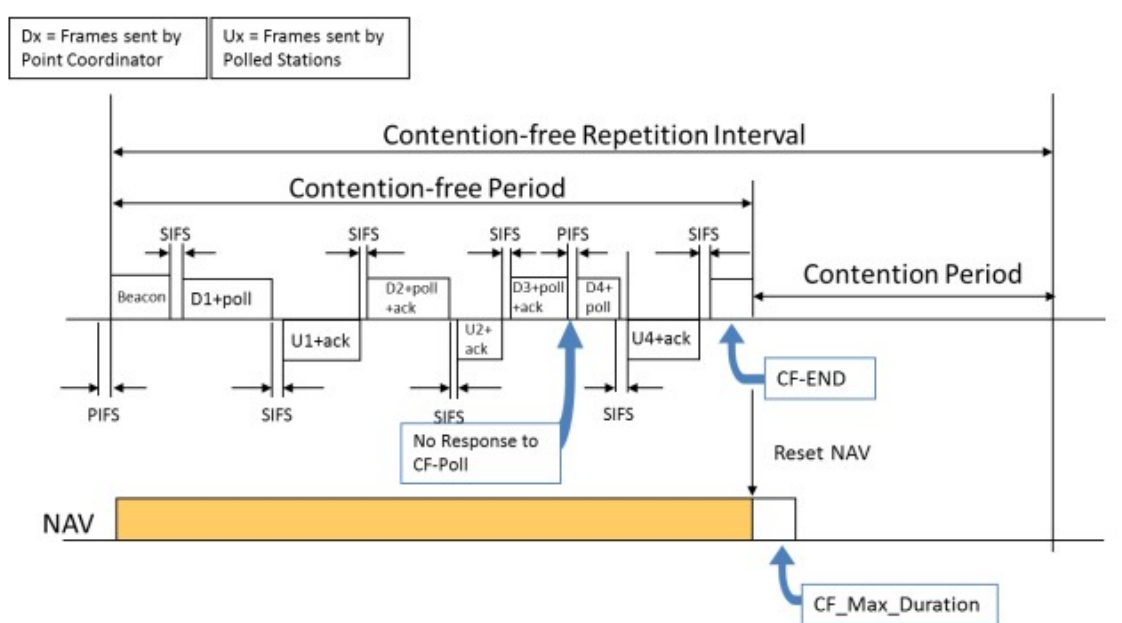

Déterminez le nombre de slots nécessaire à chaque station pour transmettre un message de données en remplissant la figure suivante (expliquez bien l'état de chaque slot).

# Correction :

A t = 0, le message Beacon est envoyé. 1 slot. La station A ne peut pas accéder au médium sans l'autorisation de l'AP. A t = 1, la requête est adressée à la station A. 1 slot

A t = 2, la station A envoie une trame (3 slots) ensuite elle reçoit un ACK (1 slot). Au totale : 4 slots. t = 2, la station A envoie une trame (3 slots) ensuite elle reçoit un ACK (1 slot). Au tot<br>ots.<br>t =5, les stations B et C ne peuvent pas accéder au médium. Elles attendent leurs tours.<br>t = 6, la requête est adressée à la s

A t =5, les stations B et C ne peuvent pas accéder au médium. Elles attendent leurs tours.

A  $t = 6$ , la requête est adressée à la station B. 1 slot

A t = 7, la station B envoie une trame (3 slots) ensuite elle reçoit un ACK (1 slot). Au total slots.

A t = 11, la requête est adressée à la station C. 1 slot

A t = 11, la requête est adressée à la station C. 1 slot<br>A t = 12, la station B envoie une trame (3 slots) ensuite elle reçoit un ACK (1 slot). Au total : 4 slots. ses données de requête est adressée à la station C. 1 slot<br>
arequête est adressée à la station C. 1 slot<br>
la requête est adressée à la station C. 1 slot<br>
la station B envoie une transe (3 slots) ensuite elle reçoit un ACK

Avec la méthode «centralisée» (PCF), 16 slots ont été utilisés.

# Exercice 4

c la méthode «centralisée» (PCF), 16 slots ont été utilisés.<br>cice 4<br>1. Décrire pour chaque cas les trames transmises pendant chaque étape en spécifiant les 4 adresses MAC dans la trame.

Le mode Ad-Hoc : transmission dans un IBSS, ST1 envoie ses données vers ST2.

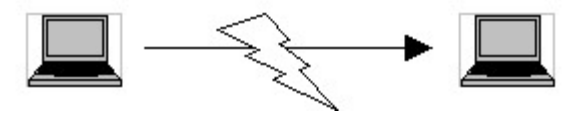

Etape 0: @1: ST1, @2: ST2, @3: BSSID de l'IBSS.

# Le mode infrastructure :

-1er Cas : transmission dans un même BSS, ST1 envoie ses données vers ST2 (via PA1).

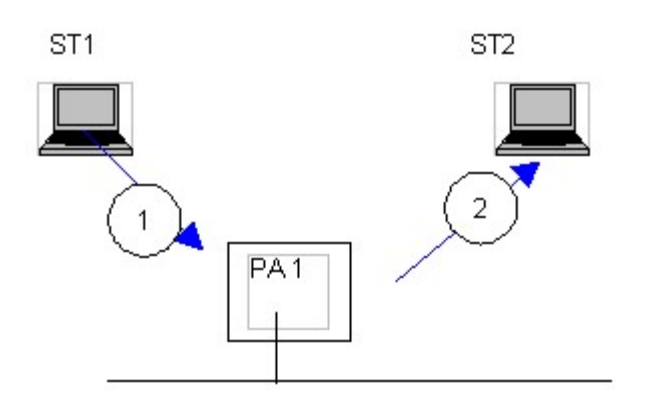

Etape 1 : ST1 envoie la trame vers PA1 pour destination finale ST2.

To DS: à 1, @1 : PA1 (dest); @2 : ST1 (sce), @3 :ST2 (dest finale).

Etape 2 : PA1 envoie la trame vers ST2.

From DS à 1, @1 : ST2 (dest), @2 : PA1, @3 : ST1 (sce initiale).

Etape 1 : ST1 envoie la trame vers PA1 pour destination finale ST2.<br>To DS: à 1, @1 : PA1 (dest); @2 : ST1 (sce), @3 :ST2 (dest finale).<br>Etape 2 : PA1 envoie la trame vers ST2.<br>From DS à 1, @1 : ST2 (dest), @2 : PA1, @3 : S

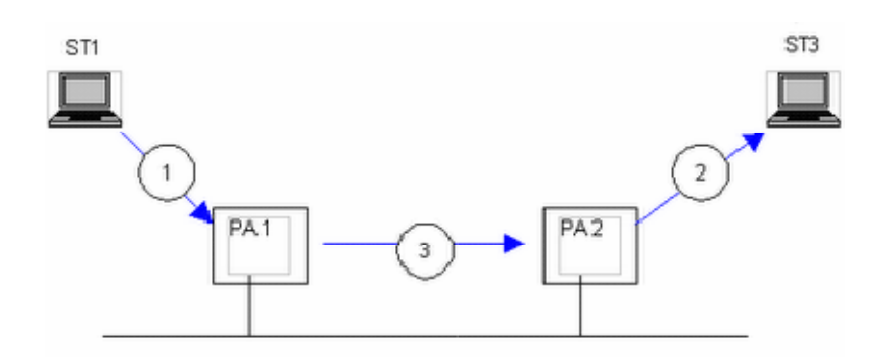

A la différence de l'exemple précédent, l'étape 3 suit l'étape 1.

Etape 3 :PA1 envoie la trame vers PA2

A la différence de l'exemple précédent, l'étape 3 suit l'étape 1.<br>Etape 3 :PA1 envoie la trame vers PA2<br>To DS et From DS sont à 1, @1 : PA2 (dest), @2 : PA1 (sce), @3 :ST3, @4 :ST1.

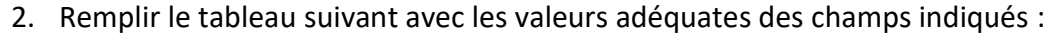

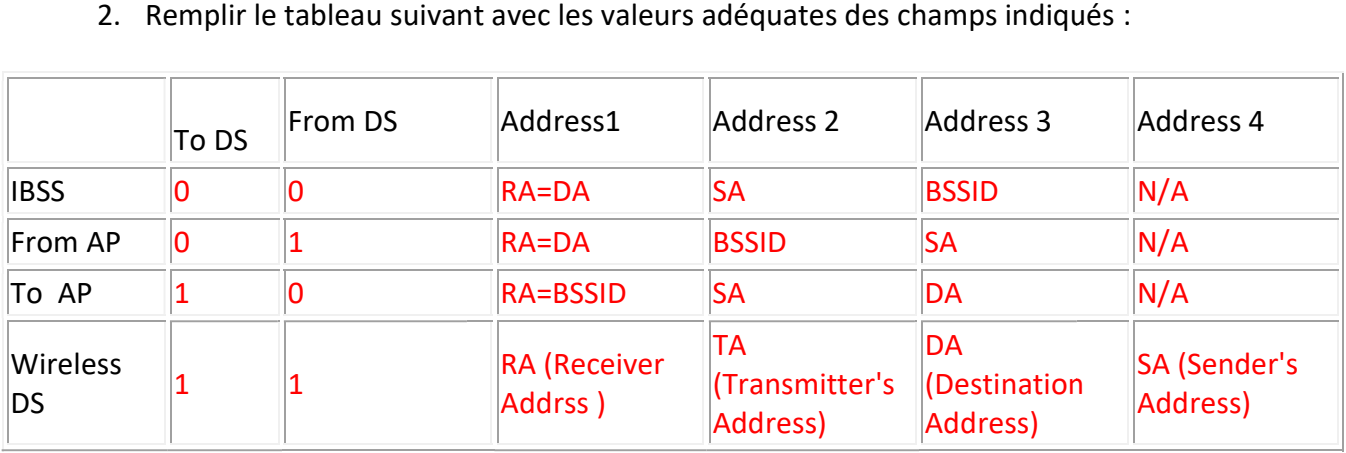